citation count: 32

# Language Support for Regions

David Gay and Alex Aiken (CMU) read by Shinya Kawanaka

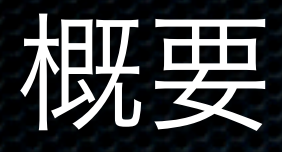

### RC という C の方言で、

■ region based memory management library をもち

静的解析でそれの overhead を減らした

ものを作った

## Region based memory management

- malloc/free の用にグローバルなメモリから取ってくる のではなく、region という単位で取ってからそれを 分け与えるようなメモリ管理機構
- 同じ region からメモリを取ってくれば、物理的に近 くなるのでキャッシュヒットしやすくなったり、メ モリ割り当てコストが下がったりする

# Sample Code

struct rlist { struct rlist\* next; struct finfo\* data; } \*r1, \*last = NULL; region  $r =$  newregion(); while (...) {

```
r1 = ralloc(r, struct rlist);
```

```
r1->data = ralloc(r, struct finfo); // and fill data.
```

```
r1->next = last; last = r1;
```
}

deleteregion(r);

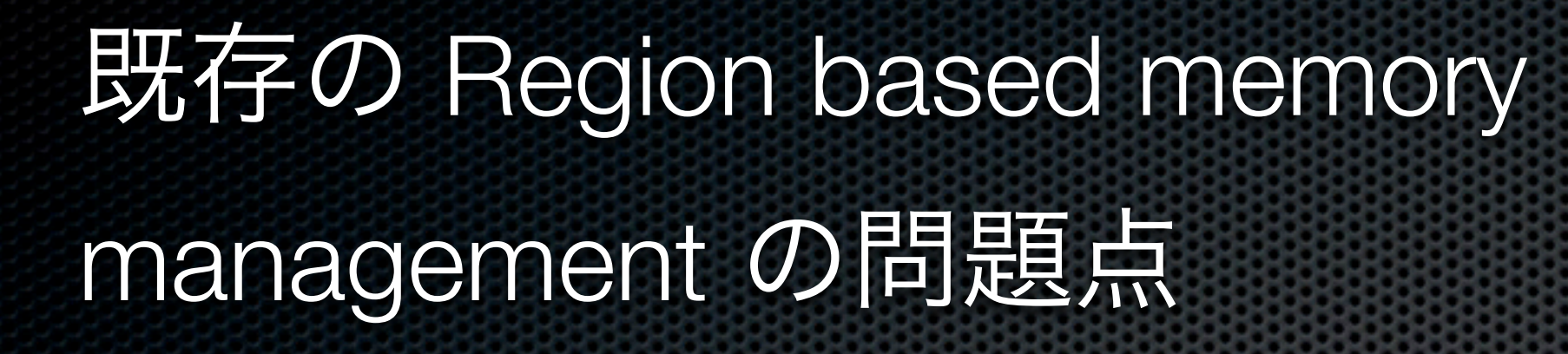

- traditional なものは unsafe
	- region を破棄したときに、その region 内を指して いるポインタが dangling pointer に
- check するものも static checking なものばかり(当時)

RC: C with region library は C の方言で、region の関数(マクロ)と annotation を入れたもの

#### **\*** region APIs

- region newregion(void); ×
- region newsubregion(region r);  $\bullet$
- void deleteregion(region r);

- type\* ralloc(region r, type);  $\bullet$
- type\* rarrayalloc(region r, size\_t × n, type);
- region regionof(void\* x);
- *r* region annotation
	- sameregion (同じ region を指 す)
	- traditional (region 管理されない B. メモリを指す)
	- parentptr (subregion の親を指  $\blacksquare$  . す)

## region annotation の例をひとつ

# ■次のコードでは、next は 自分の region と同じ region のメモリを指す、と宣言できる

struct rlist {

};

struct rlist \*sameregion next; struct finfo \*sameregion data;

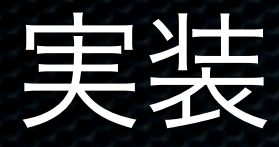

#### RC から C へのトランスレータとして実装  $\blacksquare$

- region は、reference counts で管理
- region annotation の違反は dynamic に検出 E.
	- 例: sameregion のチェック (\*p = newval; の時)
		- if (newval && regionof(newval) != regionof(p)) abort(); というコードを埋め込 E. む
- これだと重いので、型システムで静的検査も行い、動的チェックがいらないと 分かったところは動的チェックを取り除く

# region の型システム

- $u@\sigma$  (types)  $\blacksquare$ 
	- region σ にある u
- ∃ρ/δ.τ
	- 何かリージョン ρ があって、  $\mathbf{R}$ property δ を満たすようなもの が存在する τ
- T (region expr.) **x** 
	- null が指す region

 $\tau = \mu \mathbb{Q} \sigma \mid \exists \rho / \delta . \tau$  (types)  $\mu = \texttt{region} \mid T[\sigma_1,\ldots,\sigma_m]$  (base types)  $\sigma = \rho \mid R \mid \top$  (region expressions)  $\delta = \sigma \leq \sigma |\neg \delta| \delta \vee \delta | (\delta)$  (region properties) struct  $T[\rho_1, \ldots, \rho_m]$  {field<sub>1</sub> :  $\tau_1, \ldots,$  field<sub>n</sub> :  $\tau_n$  } (structure declarations)

 $T:$  type names,  $\rho$ : abstract regions,  $R:$  region constants

#### Figure 4: Region type language

the objects were allocated to page software pointerfree points of the point of the point

allocator need not be scanned as they do not contain point-

ers to other regions. We have found that the cost of this

scan operation remmns reasonable (2% or less on all bench-

marks). However, we plan to investigate ways of reducing

**4. A REGION TYPE SYSTEM** 

this cost further.

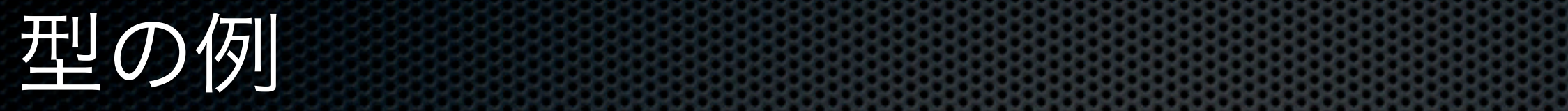

We first define a simple model for the heap of a region-

based language. The heap H is divided into regions, each

cont~ning a number of objects. Objects are named struc-

tures with named fields containing pointers. Pointers can

be null, point to objects, or to regions. We write *AH =* 

Figure 4 gives types for pointers reflecting this heap struc-

to named records with named fields. Each type is anno-

to which values of the two

non-pointer types could be added easily to both the heap

struct 
$$
L[\rho]
$$
 {  
\n $v : \exists \rho'.region \mathbb{Q} \rho',$   
\n $next : \exists \rho'' / \rho'' = \top \vee \rho'' = \rho. L[\rho''] \mathbb{Q} \rho''$   
\n}  
\n $x : L[\rho] \mathbb{Q} \rho$ 

but point to the same region if non-null. For instance, in

If two values point to the same abstract region p then

the values must specify objects in the same region. As a

consequence, if one of the values is null the values is null the values is null the values is null then p to

- struct L は、リージョン ρ に格納される {T,rl,... ,r~} for the set of regions of H. We define a paxtial order on An : *r' < r* if *r'* is a subregion of r. The region  $\mathcal{X}$  is a list stored in region p of arbitrary regions. With  $\mathcal{X}$ the existential of the existential terms of the *next p*eriod of  $\mathcal{L}$  is a new period of  $\mathcal{L}$
- v は、region ρ' に格納され、region を指す。ρ' の条件は特にない of an object pointer is the region of the targeted object. The region of a pointer v is T iff v = null. We define r \_< T for  $n = \frac{1}{2}$  is  $n = \frac{1}{2}$  in the same region as its parent (which is parent (which is parent (which is parent (which is parent) (which is parent (which is parent (which is parent) (which is parent (which is parent) (whic is obviously not null if *next* exists).

and so may be different at every program point.

next は、リージョン ρ" に格納され、L[ρ"] を指す。ρ" は、T (null が格納される region) もしくは、ρ と同じ *region*) もしくは、ρ と同じ ture: there are pointers to regions (region), and pointers

a result of function calls, field accesses and runtime checks

<sup>I</sup>*x~,... ,xq,* body s and are parameterised over abstract re-

 $F_1$ 

x は、リージョン ρ に格納され、L[ρ] 型である tated with a *region expression a* which specifies the region guage both because this is closer to C and because the prop-、リーンヨン ρ に俗納され、L[ρ] 聖 C める

# rlang (ここで使うプログラム)

- **straightforward な命令** 型言語 = ~r < c~1-~615 V 61(5 ) (region properties) = region I *T[al,...,c~]* (base types) = p I R I T (region expressions) struct *T[p~ ..... p,~]{fieldl : ~'l ..... field,~ : ~-,~}*
- new はリージョン指定 が入る T: type names, p: abstract regions, R: region constants Figure 4: Region type language the objects were allocated. The pages of the pointerfree

(structure declarations)

 $\blacksquare$  chk  $\delta \heartsuit$ , region property の動的検査 ers to other regions. We have found that the cost of this marks). However, we plan to investigate was only to investigate was a set of the set of the set of the set of r this cost further. **4. A REGION TYPE SYSTEM** 

The type mnnotations of Section 3.2 are a simple way for

the user to specify types from a more general region type language (Section 4.1) which partially specifies the regions of

pointers. This type language is used in a simple region-based

language *rlang* (Section 4.2). By translating RC programs

into rlang, our compiler for RC can check the correctness of

allocator need not be scanned as they do not contain point-

program  $::=$  fn\*

$$
\begin{array}{ll}\n\text{fn} & ::= & f[\rho_1, \ldots, \rho_m] / \delta(x_1 : \tau_1, \ldots, x_n : \tau_n) : \tau, \delta' \\
& \text{is } [\rho'_1, \ldots, \rho'_p] x'_1 : \tau'_1, \ldots, x'_q : \tau'_q, s, x \\
& \text{s} & ::= & s_1; s_2 \\
& \text{if } x \ s_1 \ s_2 \\
& \text{while } x \ s \\
& x_0 = x_1 \\
& x_0 = f[\sigma_1, \ldots, \sigma_m](x_1, \ldots, x_n) \\
& x_0 = x_1 \text{ field} \\
& x_1 \text{ field} = x_2 \\
& x_0 = \text{null} \\
& x_0 = \text{null} \\
& x_0 = \text{new } T[\sigma_1, \ldots, \sigma_m](x_1, \ldots, x_n) \mathbb{Q} x' \\
& \text{chk } \delta\n\end{array}
$$

Some predefined functions: newregion $[$ /true $($ ) :  $\exists \rho$ .region@ $\rho$ , true newsubregion $[\rho]/true() : \exists \rho'/\rho' \leq \rho$ . region $@ \rho'$ , true  $\texttt{deleteregion}[\rho]/\texttt{true}(r:\texttt{region@}\rho):\texttt{region@T},\texttt{true}$ regionof\_ $T[\rho, \rho_1, \ldots]$ /true $(x : T[\rho_1, \ldots]@ \rho)$ : region $@ \rho$ , true

Figure 5: *flung,* a simple imperative language with **regions** 

If two values point to the same abstract region p then

the values must specify objects in the same region. As a

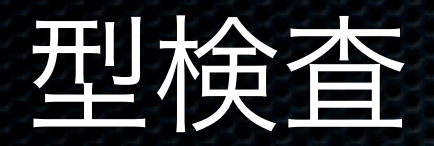

## $\bullet$  judgement:  $\delta$ , L  $\vdash$  s,  $\delta'$

- property δ は、s を実行後に δ' になる
- L は、live abstract region set

### 後は、型チェック struct *T[p~,..., pm]{field~ : 7"{,..., fieldr, : ~-~}*

*x~ : "r2,6 ,L t~@a~ xl.field* : T{ X2 : r2 6 A a~ # T, L k- 7"{ ~ ' '

*x~ : ~ 6~,L~ F 7"~[o'l/pz ..... Crm/pm] ~* 7"i,Si+l,Li+l

*6, L H si,6' 6',L82 ~"* s2,6" *6, L~ I ~" sI,6' 6, L~ ~-* s2,6" *6V6",L~ ~- s,6"* 

*f[p~ , . • .,Pro]~ 5'* (Yl:~-~, *•* ..Yn:<): *7"', 5"* 

5, L ~ s~; s~, 6" 6, L ~ if x 81 S2, 5' V 6" 5, L ~ while x 8, 5 V *6"* 

#### 易しいものをひとつだけ X0 : TO X' : TO X' : TO X' : TO X' : TO X' : TO X' : TO X' : TO X' : TO X' I' L' S' L' TO X' I' L' TO X' L' TO<br>A 1990 : TO CALL AN INSTITUTION DE LA PRODUCTION DE LA PRODUCTION DE LA PRODUCTION DE LA PRODUCTION DE LA PRODU 61, L1 k- xo = new T[crl,..., Crm](Xl,..., *xn)~x', 6'*

# $\mathbf{rv}(\delta) \subseteq L$ **Figure**  $\delta, L \vdash \text{chk} \ \delta', \delta \wedge \delta'$

(write)

new)

# 型チェック全体

### 詳しくは論文を見てださい

 $\delta, L_s \vdash s, \delta' \quad x : \tau \quad \delta' \Rightarrow \delta'' \quad \text{fv}(\delta) \cup \text{fv}(\delta'') \subseteq \{\rho_1, \ldots, \rho_m\} \quad x'_1, \ldots, x'_q \text{ are dead before } s \quad \text{(fndef)}$  $k_{0} + f(p_{1}, \ldots, p_{m})/\delta(x_{1} : \tau_{1}, \ldots, x_{n} : \tau_{n}) : \tau, \delta''$  is  $[\rho'_{1}, \ldots, \rho'_{p}]x'_{1} : \tau'_{1}, \ldots, x'_{q} : \tau'_{q}, s, x$  $x_0 : \tau_0$   $x_1 : \tau_1$   $\delta, L \vdash \tau_0 \leftarrow \tau_1, \delta', L'$  $\delta, L \vdash x_0 = x_1, \delta'$  (assign)  $x_0: \tau_0 \quad x_1: \mu_1 \mathbb{Q} \sigma_1 \quad x_1 \text{.} \text{field}: \tau_1' \quad \delta \wedge \sigma_1 \neq \top, L \vdash \tau_0 \leftarrow \tau_1', \delta', L' \quad ,$ 

 $\delta, L \vdash x_0 = x_1$ .*field*,  $\delta'$  (read)

 $x_1 : \mu_1 @ \sigma_1 x_1 \text{, field} : \tau_1' x_2 : \tau_2 \quad \delta \wedge \sigma_1 \neq \bot, L \vdash \tau_1' \leftarrow \tau_2, \delta', L'$  $\delta, L \vdash x_1$ .field =  $x_2, \delta'$ (write)

struct  $T[\rho_1,\ldots,\rho_m]$  {field<sub>1</sub> :  $\tau'_1,\ldots,\text{field}_n : \tau'_n$  }  $x_i : \tau_i$   $\delta_i, L_i \vdash \tau'_i[\sigma_1/\rho_1, \ldots, \sigma_m/\rho_m] \leftarrow \tau_i, \delta_{i+1}, L_{i+1}$  $x_0 : \tau_0 \quad x' : \texttt{region@}\sigma' \quad \delta_{n+1}, L_{n+1} \vdash \tau_0 \leftarrow T[\sigma_1, \ldots, \sigma_m] \mathbb{Q} \sigma, \sigma, L$  (new)  $\delta_1, L_1 \vdash x_0 = \texttt{new}~T[\sigma_1,\ldots,\sigma_m](x_1,\ldots,x_n)@x',\delta'$ 

 $x_0 : \mu_0 @ \sigma_0 \quad \delta, L \vdash \mu_0 @ \sigma_0 \leftarrow \mu_0 @ \top, \delta', L' \quad \text{(null)} \quad \text{iv}(\delta') \subseteq L$  $\delta$ ,  $L \vdash x_0 = \text{null}, \delta'$  (null)  $\delta$ ,  $L \vdash \text{chk} \delta', \delta \wedge \delta'$  (check)

 $\delta, L \vdash s_1, \delta' \quad \delta', L_{s_2} \vdash s_2, \delta'' \quad \delta, L_{s_1} \vdash s_1, \delta' \quad \delta, L_{s_2} \vdash s_2, \delta'' \quad \delta \lor \delta'', L_s \vdash s, \delta'$  $\delta, L \vdash s_1; s_2, \delta''$   $\delta, L \vdash \texttt{if} \; x \; s_1 \; s_2, \delta' \vee \delta''$   $\delta, L \vdash \texttt{while} \; x \; s, \delta \vee \delta$ 

 $f[\rho_1, \ldots, \rho_m] / \delta'(y_1:\tau_1', \ldots y_n:\tau_n') : \tau', \delta''$  $x_i : \tau_i$   $\delta_i, L_i \vdash \tau'_i[\sigma_1/\rho_1,\ldots,\sigma_m/\rho_m] \leftarrow \tau_i, \delta_{i+1},L_{i+1}$   $\delta_{n+1} \Rightarrow \delta'[\sigma_1/\rho_1,\ldots,\sigma_m/\rho_m]$  $\delta_{n+1} \wedge \delta''[\sigma_1/\rho_1, \ldots, \sigma_m/\rho_m], L_{n+1} \vdash \tau_0 \leftarrow \tau'[\sigma_1/\rho_1, \ldots, \sigma_m/\rho_m], \delta''', L'$  (fncall)  $\overline{\delta_1, L_1 \vdash x_0 = f[\sigma_1, \ldots, \sigma_m](x_1, \ldots, x_n), \delta'''}$ 

**Assignment** 

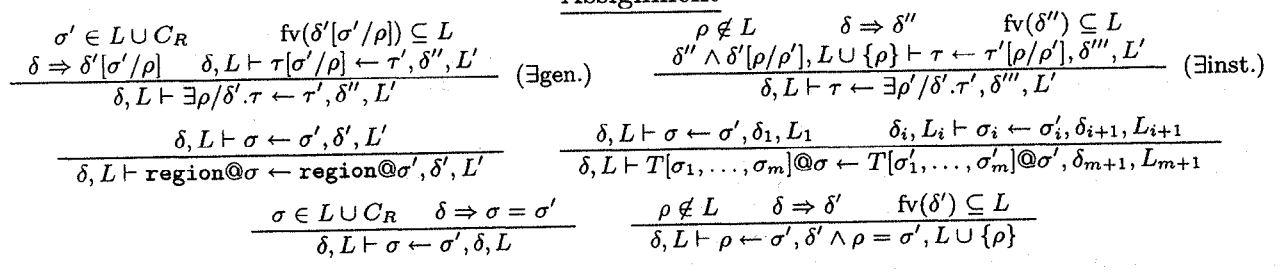

Figure 6: Region Type Checking

property 5" of f describes properties of f's abstract region

erties of some arbitrary regions of some arbitrary regions used inside for a regions of ratio and regions of r

erations. The rest of the language is straightforward: if and while statements assume null is false and everything else is true; new statements specify values for the structure's

Benchmark 結果  $RC$  は速い: malloc/free の -7% ~ 53% 5つ棒は左から、C@ (著者らの前システム), lea (Doug Lea の malloc/free 再実装), GC (Boehm-GC), norc (RC で reference counting を disable したもの), RC

■ norc は RC の refcount がない版なので当然速い

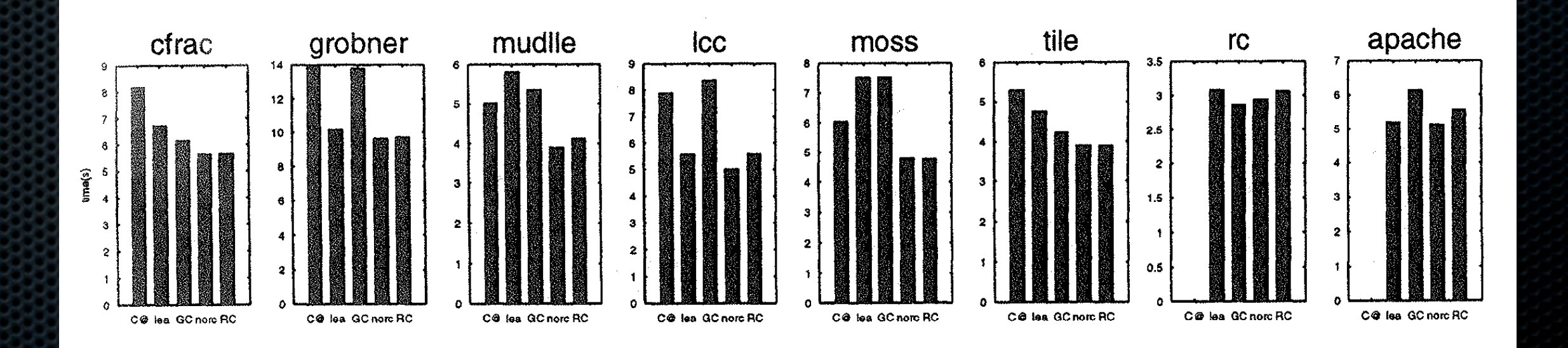

Figure 7: Execution times

Name

Canada and

Name

Lines

Number

Members of the Members of the Members of the Members

#### 静的検査で減った dynamic check 割合 tures in a region rather than  $\mathbf{C}$  regions  $\mathbf{C}$ located the array in the same region as the structure. This

check statically.

- 灰色が safe assignment (dynamic check なし)
- $\bullet$  黒が dynamic check

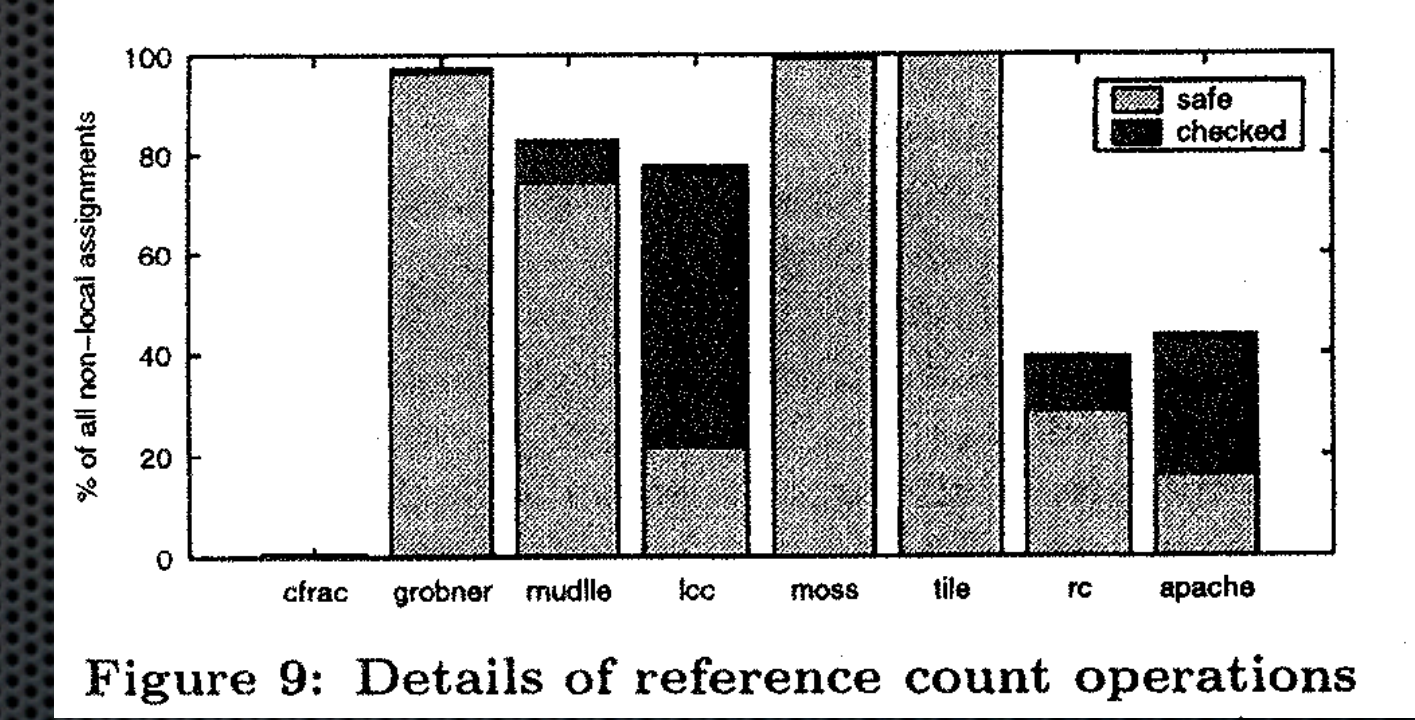

On most benchmarks the only changes were the addition

of the sameregion, parentptr and traditional keywords.

In gradity and the present series as a structure integers as a structure integers as a structure integers as a

allowed us to declare the pointer to the array as saraeregion.

we performance in the similar change in large in large in large in large in large in large in large in large i

improve the results of constraint inference by replacing some

uses of global variables (whose region is not tracked in our

region type system) by parameters, local variables and calls

to regionof (whose region is tracked).

# まとめ

■ region library があり、region annotation がある C 言語 の方言 RC を作った

■ malloc/free system に比べて 7% 遅い~58% 速い

静的検査を行い、dynamic check を 21% - 99.99% 減らした

# Citation Count: 81

# A Framework for Reducing the Cost of Instrumented Code

Matthew Arnold and Barbara G. Ryder (IBM) read by Shinya Kawanaka

## profile をなるべく軽く取りたい

■ Instrumented Code (profile を取るようなコードが埋め 込まれたコード) は、オーバーヘッドがあるので遅い ■ なるべくそのようなコードを通らずに、そのコード を通ったときと同じような profile の結果を得たい

# original と instrumented の両方を使う

- 元のコードから 何回 かに一度 Instrumented Code へジャンプ
- **■I.C. からは必ず元の** コードに戻る **10.1** work. Two such variations, Partial-Duplication and Duplication and Duplication and Duplication and Duplication and Duplication and Duplication and Duplication and Duplication and Duplication and Duplication and Duplication No-Duplication, axe presented below. The goal of the Partial-Duplication algorithm is to remove as many non-instrumented basic blocks from the du-

部分的なコピーでも可 plicated code as possible without violating Property 1. Two types of nodes in the duplicated code axe defined: *top-nodes*  and *bottom-nodes,* both of which can be removed from the duplicated code without invalidating Property 1. Both types

of nodes axe defined on the *duplicated code DAG,* which is

A bottom-node is defined to be any non-instrumented node, n, in the duplicated code DAG such that no instru-

All bottom-nodes can be removed from the duplicated code without violating Property 1 because once a bottomnode is executed, no further instrumentation will be per-

the duplicated code with all backedges removed.

mented nodes are reachable from n.

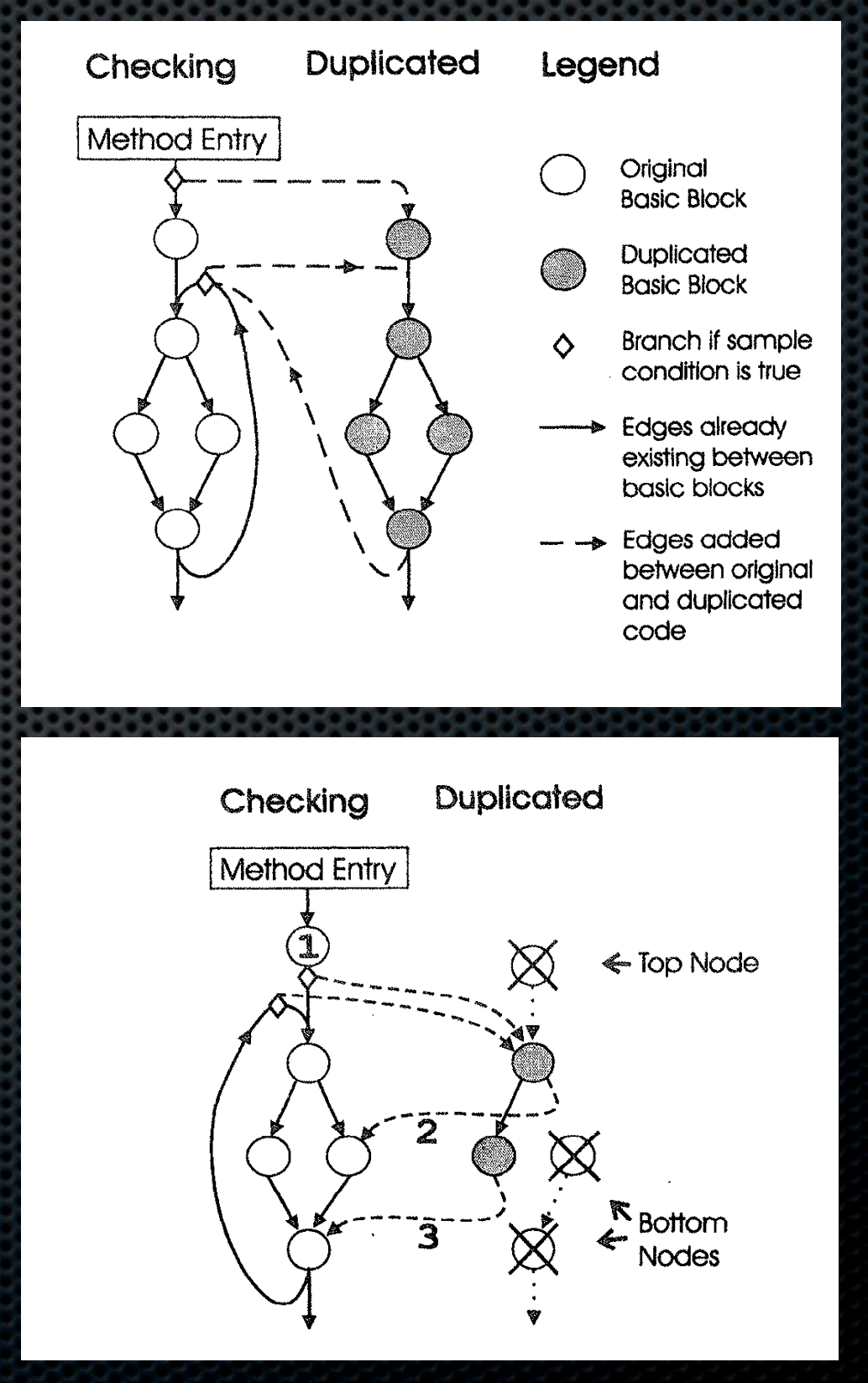

guarantees can be made about future behavior. The goal of profile-directed optimization is to predict the likelihood of future behavior, which can be achieved with both sampled

Our instrumentation sampling framework relies on a *trigger* to determine when execution should transfer into the instrumented code. To keep overhead low, samples must be taken infrequently enough to ensure that the majority of execution remains in the checking code. However, to ensure accuracy, samples must be taken frequently enough to allow a reasonable sample set to be collected. Even more  $i$  and  $i$ is statistically meaningful; that is, the basic blocks in the instrumented code must be executed proportionally to their

execution frequency in the non-instrumented code.

One approach for triggering samples is to use some type of hardware or operating system timer interrupt. In **our**  framework, timer interrupts could be used to set a "trigger bit" that is monitored by the checks in the checking code. The approach of checking a timer-set bit has been used previously (Self-91 [18], Jalapefio [2]) to determine when system

One drawback of relying on a timer interrupt is that

rupt, which may be a problem when sampling on the level

PHA processor, allowing a very high sample rate (5200 sam-

and exhaustive profiles.

**2.1 Trigger mechanisms** 

services should be **performed** 

mentation can be attached to the edge transferring control

Figure 5: Example of Partial-Duplication after top-nodes

#### 1000 回に 1 回 Instrumented Code を通れ ば、毎回通るのと同じような結果に 100  $\cup$ 10,000 1,137 100,000 .... 109 26.4 29.3 99 100  $\sim$  10.3  $\sim$  $0.62 \times 10^{11}$ 0.1 5.1 82 94 94 94 95 95 95 95 0.1 5.0 7.0 7.0 7.0 7.0 7.0 7.0  $T$ ad and accuracy of the sampled instrumentation averaged over a variety of  $\mathcal{A}$ intervals. Both call-edge and field-access instrumentation were applied together during the same run, and sampled using either

- 右は javac の図で、93 - 98 % 程度一致
- **オーバーヘッドは1000** 回でわずか 6.3%

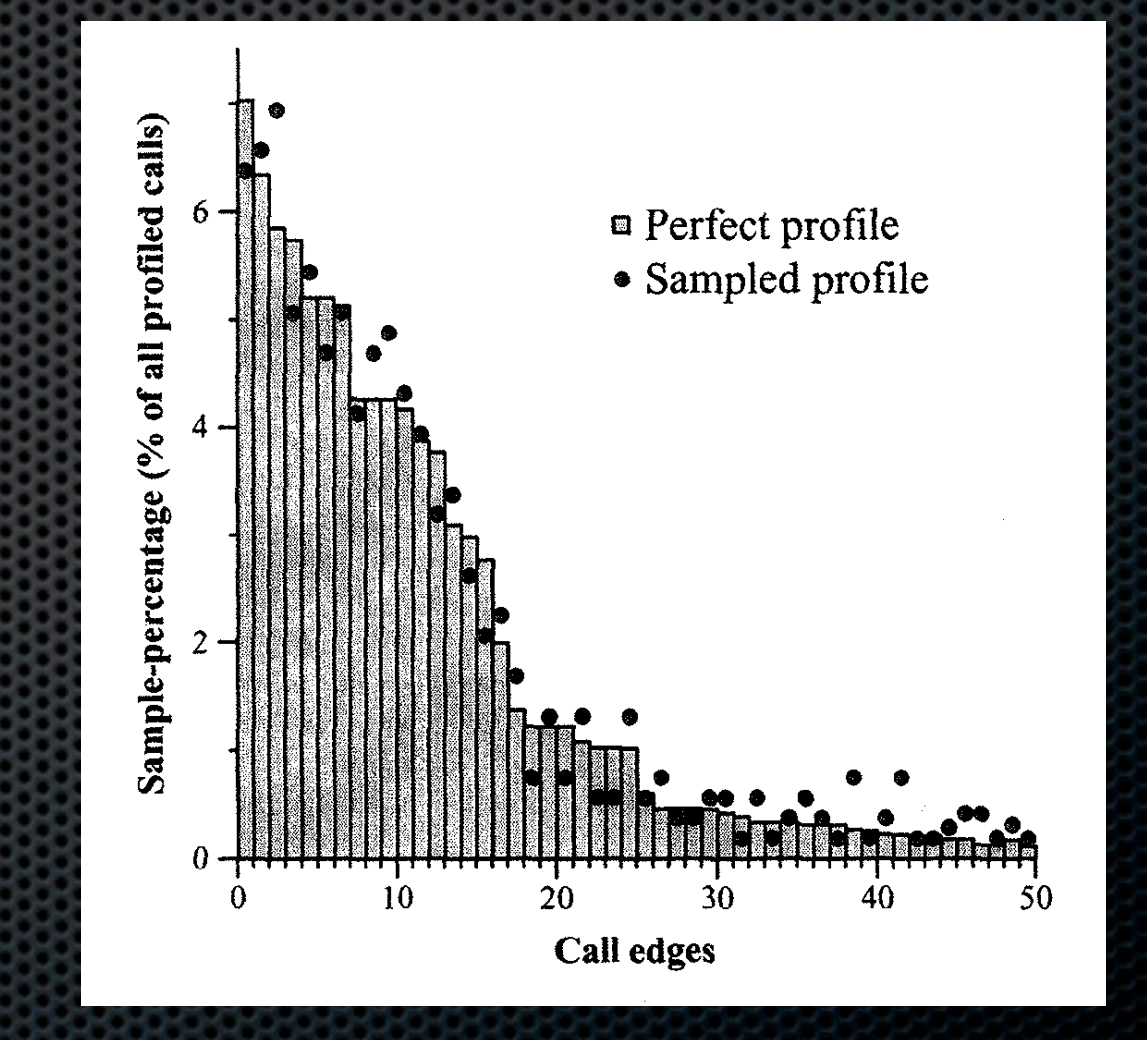

Figure 7: A graphical representation of the javac call-edge profile, illustrating an accuracy of 93.8% using the *overlap* 

field-access profile was computed in the same way, but using

both Full-Duplication and No-Duplication. As would be

*percentage* metric.

Sample Num Interval Samples

111111111111

Sampled I Call- (  $\sim$  0  $\sim$  0  $\sim$  0  $\sim$  0  $\sim$  0  $\sim$  0  $\sim$ Instrum. [. Total Edge I J ~ccess

overhead, and thus represent the total overhead above the original, non-instrumented code.

167.2 ..... 182.2! i00 100

Full-Duplication or No-Duplication. Columns labeled "Sampled Instrum." do not include the framework overhead, and thus represent the additional overhead introduced by taking samples. The columns labeled "Total" include the framework

Num Sampled Samples Instrum, 617x10 "r 118.2 6.7x106 22.8 6.7x10 ~ 3.6 6,7X104 1,0 6736 0.2 662 0.2

racy with low overhead.

creasing exponentially, so there is actually a large range of sample intervals (from 100 to 10,000) that offer high accu-

These results confirm the low overhead and high accuracy of our technique, suggesting its effectiveness for driving online optimizations. The high accuracy also suggests that our technique could be useful for collecting offline profiles as well. One possible concern is that is possible for program behavior to correlate with our deterministic sampling mechanism, resulting in an inaccurate profile. For example, if a program performs some uncommon behavior every 1000th loop iteration, any sample interval that is a multiple of 1000 could result in the uncommon behavior being observed on every sample. Our experimental results suggest that this did not occur for benchmarks used in this study, however it could be a concern if accuracy is critical. Adding a small random factor to the sample interval (as done in [4]) could be used to reduce the probability of this worst case behavior, and could possibly even increase the accuracy in the

finite amount of time between yieldpoints. Once the code is